| Academic Level -<br>Undergraduate              | 1                                    | WES_GET_ACAD_LEVEL(A.EMPLID)                      | EMPLID          | Character | 1                | Calculate and return WES_ACADEMIC LEVEL for UNDERGRADS. 1=First Year 2=Sophomore 3=Junior 4=Senior                                                                                                    |
|------------------------------------------------|--------------------------------------|---------------------------------------------------|-----------------|-----------|------------------|----------------------------------------------------------------------------------------------------|
| Academic Organization - Long                   |                                      | ,                                                 |                 |           |                  |                                                                                                    |
|                                                | Romance Lang & Literatures           | WES_GET_ACAD_ORG_DESCR(A.ACAD_ORG)                | ACAD_ORG        | Character | 30               |                                                                                                    |
| Academic Plan - Long                           |                                      |                                                   |                 |           |                  |                                                                                                    |
| •                                              | Spanish Language and Literature      | WES_GET_ACAD_PLAN_DESCR(A.ACAD_PLAN)              | ACAD_PLAN       | Character | 40               |                                                                                                    |
| Academic Program and Status as of current date | Bachelor of Arts / Active in Program | WES_GET_PROGRAM(A.EMPLID)                         | EMPLID          | Character | 50               | To return the program descr / status of a student.                                                                                                    |
| Academic Program Description                   | Bachelor of Arts                     | WES_GET_ACAD_PROG_DESCR(A.ACAD_PROG)              | ACAD_PROG       | Character | 20               |                                                                                                    |
| Academic Subplan - Long                        |                                      | WES_GET_ACAD_SUBPLAN_DESCR(A.ACAD_PLAN,A.ACAD_SUB | ACAD_PLAN,      |           |                  |                                                                                                    |
| Description                                    | American Studies Spec Fld CAS        | _PLAN)                                            | ACAD_SUB_PLAN   | Character | 30               |                                                                                                    |
| Academic Year                                  | 2009                                 | WES_GET_ACAD_YEAR( A.STRM)                        | STRM            | Character | 4                | To get acad year based on a term.                                                                                                    |
| Active Student - Y if an active                |                                      |                                                   |                 |           |                  |                                                                                                    |
| student and N if no.                           | Y [or N]                             | WES_ACTIVE_STUDENT(A.EMPLID)                      | EMPLID          | Character | 1                |                                                                                                    |
| Address Type - Current                         | WESS                                 | WES_CURRENT_ADDRESS(A.EMPLID)                     | EMPLID          | Character | 4                |                                                                                                    |
| Address Type (address usage example "BASIC")   | HOME                                 | WES_GET_ADDR_FROM_ADDR_USAGE(A.EMPLID,'BASIC')    | EMPLID          | Character | 4                | To get the first address type from an address usage which a person has an address for                                                                                                    |
| Admit Term (may be Grad term                   |                                      |                                                   | 2 2.0           | Onaraoto. |                  | milen a person has an address for                                                                                                    |
|                                                | 0949 [1099, 1029, 1049, etc.]        | WES_GET_ADMIT_TERM(A.EMPLID)                      | EMPLID          | Character | 4                | Calculate and return admit_term                                                                                                    |
|                                                | 280590;296410; ; ; ; ;               | WES_GET_STUDENTS_ADVISORS(A.EMPLID)               | EMPLID          | Character | 49               | advisor_id1;advisor_id2;advisor_id3;advisor_id4;advisor_id5;advis<br>or_id6;advisor_id7; so the return string will be 7 x 7 characters<br>i.e. 49 characters Examples: For a student who has no current<br>advisors the returned string will be: six spaces;six spaces;six<br>spaces;six spaces;six spaces;six spaces;six spaces;. For a<br>student who has 1 current advisor the returned string will be:<br>advisorid1;six spaces;six spaces;six spaces;six<br>spaces;six spaces;. For a student who has 2 current advisors<br>the returned string will be: advisorid1;advisorid2;six spaces;six<br>spaces;six spaces;six spaces;six spaces; . At the time of<br>creation, this function returns a maximum of 7 advisors (based on<br>v_maxadv := 7; |
| Citizenship Status Code                        | 4                                    | WES_GET_CITIZENSHIP_STATUS(A.EMPLID)              | EMPLID          | Character | 1                |                                                                                                    |
| Citizenship Status Long                        |                                      | WES_GET_CITIZEN_STATUS_DESCR                      | CITIZENSHIP_STA |           |                  |                                                                                                    |
|                                                | Citizen                              | (A.CITIZENSHIP_STATUS,A.COUNTRY)                  | TUS, COUNTRY    | Character | 30               |                                                                                                    |
|                                                | Temporary Alien                      | WES_GET_CITIZENSHIP_STATUS(A.EMPLID,'LONG')       | EMPLID          | Character | 30               |                                                                                                    |
| Citizenship Status Short                       |                                      |                                                   |                 |           |                  |                                                                                                    |
|                                                | Temp Alien                           | WES_GET_CITIZENSHIP_STATUS(A.EMPLID, 'SHORT')     | EMPLID          | Character | 30               |                                                                                                    |
|                                                | USA,GBR                              | WES_GET_CITIZENSHIP (A.EMPLID, 'CODE')            | EMPLID          | Character | 30               |                                                                                                    |
|                                                | United States, United Kingdom        | WES_GET_CITIZENSHIP (A.EMPLID)                    | EMPLID          | Character | 30               |                                                                                                    |
| Country of Citizenship                         | United States, United Kingdom        | WES_GET_CITIZENSHIP (A.EMPLID, 'DESCR')           | EMPLID          | Character | 60               |                                                                                                    |
| Country Code                                   | IND [CHN, DEU, USA, etc.]            | WES_GET_COUNTRY_NM_FORMAT                         | EMPLID          | Character | 3                | Gets the current HOME address COUNTRY or USA if no HOME address.                                                                                                    |
| Country spelled out                            | Hong Kong                            | WES_GET_COUNTRY_NAME(A.COUNTRY)                   | COUNTRY         | Character | 30               | Give country Description                                                                                                    |
| Credits - Total                                | 28.500                               | WES_GET_CREDITS_TOTAL_GPA(A.EMPLID)               | EMPLID          | Number    | 6, 3<br>Decimals | Returns TOTAL CREDITS PASSED (GPA and NONGPA)                                                                                                    |
| Email Address                                  | hjsmith@wesleyan.edu                 | WES_GET_WES_EMAIL(A.EMPLID)                       | EMPLID          | Character | 30               | Returns the preferred email address if it exists. Else calls wes_get_email returning personal, Wesleyan, or business, whichever is first. If no email, returns a blank.                                                                                                    |

## SFIS Query Wes Functions

|   | Output Description                                                                                            | Sample Output                       | Expression Text                                       | Source Field(s)              | Field Type | Length | Notes                                                                                                    |
|---|----------------------------------------------------------------------------------------------------|-------------------------------------|-------------------------------------------------------|------------------------------|------------|--------|----------------------------------------------------------------------------------------------------|
|   | Email Address, Preferred (may                                                                                 |                                     |                                                       |                              |            |        |                                                                                                    |
|   | not be Wesleyan)                                                                                              | hjsmith@wesleyan.edu                | WES_GET_PREFERRED_EMAIL(A.EMPLID)                     | EMPLID                       | Character  | 50     |                                                                                                    |
|   | For all the an Name                                                                                           | le i a cantale                      | IMPO OFT FMAIL LIGERMANE (A FMRLIR)                   | EMBUR                        |            |        | Octobre the first sent of the supplication and it address.                                                                          |
|   | Email User Name EMPLID from National ID                                                                       | hjsmith                             | WES_GET_EMAIL_USERNAME(A.EMPLID)                      | EMPLID                       | Character  | 20     | Gets the first part of the wesleyan email address                                                                                   |
|   | EMPLID from National ID                                                                                       | 654321                              | WES SET EMPLIPA MATIONAL ID)                          | NATIONAL ID                  | Ob         |        | Returns the emplid                                                                                                    |
|   | Enrollment Action Reason Long                                                                                 | 004321                              | WES_GET_EMPLID(A.NATIONAL_ID)                         |                              | Character  | О      | Function Mainly used for Drop Add. Returns                                                                                          |
|   | o de la companya de la companya de la companya de la companya de la companya de la companya de la companya de | Student Cancelled Request           | WES GET ENRL RQST RSN(A.ENRL ACTION REASON)           | ENRL_ACTION_RE               | Character  | 30     | description of the enri reasons.                                                                                                    |
|   | Enrollment Status [NOTE:                                                                                      | Ctadoni Canocilca (toquest          | WES_SET_EMILE_REST_REMIXE_RETIRES.                    | 7,0014                       | Onardotor  | 00     | accompliant of the criti reaccine.                                                                                                  |
|   |                                                                                                    | ENRL [CONT, DTCH, LEAV LV-          |                                                       |                              |            |        | Returns the student's enroll status [NOTE: There                                                                                    |
|   | Student Financials]                                                                                           | MED, etc.]                          | WES_GET_ENRL_STATUS(A.EMPLID)                         | EMPLID                       | Character  | 20     | is a separate Function for Student Financials]                                                                                      |
|   | Ethnic Group (include                                                                                         | Native Hawaiian or Other Pacific    |                                                       |                              |            |        |                                                                                                    |
|   | ETHNICITY_DTL in query)                                                                                       | Islander (P)                        | WES_GET_ETHNICITY_DESCR(A.ETHNIC_GRP_CD)              | ETHNIC_GRP_CD                | Character  | 50     |                                                                                                    |
|   | Ethnic Group, Primary                                                                                         | A                                   | WES_GET_ETHNICITY_PRIMARY(A.EMPLID)                   | EMPLID                       | Character  | 50     | Returns the student primary ethnicity                                                                                               |
|   | Ethnic Groups - ALL - with                                                                                    |                                     |                                                       |                              |            |        |                                                                                                    |
|   | Primary in SOLID CAPS.                                                                                        |                                     |                                                       |                              |            |        |                                                                                                    |
|   |                                                                                                    | BLACK (B), West Indian              | M/EO OET ETIINIO OPPO/A EMPLIPY                       |                              |            |        |                                                                                                    |
|   | WES_GET_ETHNICITY                                                                                             | (B3),Caucasian (C),Other (O)        | WES_GET_ETHNIC_GRPS(A.EMPLID)                         | EMPLID                       | Character  | 200    | Compare display to WES_GET_ETHNICITY                                                                                                |
|   |                                                                                                    |                                     |                                                       |                              |            |        |                                                                                                    |
|   |                                                                                                    |                                     |                                                       |                              |            |        | This Function returns the student's ethnicity. It is essentially obsolete now since it does the same thing as                       |
|   |                                                                                                    |                                     |                                                       |                              |            |        | WES_GET_ETHNIC_GRPS. The only difference is this                                                                                    |
|   | Ethnic Groups - ALL for one                                                                                   | Asian (A),Chinese (A1),Filipino     |                                                       |                              |            |        | function does NOT cause the primary ethnicity to be in                                                                              |
|   | student                                                                                                    | (A4),Caucasian (C),Other (O)        | WES_GET_ETHNICITY(A.EMPLID)                           | EMPLID                       | Character  | 200    | uppercase like the WES_GET_ETHNIC_GRPS does.                                                                                        |
|   | External Organization Name                                                                                    |                                     |                                                       |                              |            |        | Give extorg name based on org_id                                                                                                    |
|   |                                                                                                    | University of Rhode Island          | WES_GET_ORG_NAME(E.EXT_ORG_ID)                        | EXT_ORG_ID                   | Character  | 50     |                                                                                                    |
|   | External Subject Area                                                                                         | 0                                   | IMES OF EXT OUR ISST NAME(A EXT OUR ISST AREA)        | EXT_SUBJECT_AR               |            |        |                                                                                                    |
|   | Description                                                                                                   | Spanish Lang and Literature         | WES_GET_EXT_SUBJECT_NAME(A.EXT_SUBJECT_AREA)          | EA                           | Character  | 30     |                                                                                                    |
|   | Form of Study Code                                                                                            | RTRN, CONT, FRST, ENRL, etc.        | WES_GET_FORM_OF_STUDY (A.STRM.A.EMPLID.A.ACAD_CAREER) | STRM, EMPLID,<br>ACAD CAREER | Charastar  |        | Return the Form of Study Period for emplid, strm combo                                                                              |
|   | Form of Study Code with                                                                                       | CONT, NRS APRV-INTL, LEAV LV-       | (A.STRIVI, A.EIVIPLID, A.ACAD_CAREER)                 | STRM. EMPLID.                | Character  | 4      | Return the Form of Study Period for emplid, strm                                                                                    |
|   | Agreement                                                                                                    | ACD, LEAV LV-MED, etc.              | WES GET FOS WITH AGREEMENT                            | ACAD CAREER                  | Character  | 15     | combo                                                                                                    |
|   | 7.g. 000                                                                                                    |                                     |                                                       | SYSDATE (Leave               | o naraoto. |        | Gets the current expected Freshman                                                                                                  |
|   | Freshman Graduation Year                                                                                      | 2013                                | WES_GET_FRSH_CLASS_YEAR()                             | blank)                       | Character  | 5      | Graduation Year                                                                                                    |
|   | . recimian craadation real                                                                                    |                                     |                                                       | SYSDATE (Leave               |            |        | O'CCCCCCCCCCCCCCCCCCCCCCCCCCCCCCCCCCCC                                                                                              |
|   | GLSP - Current Term                                                                                           | 1099                                | WES_GET_CUR_GLSP_TERM ()                              | blank)                       | Character  | 4      |                                                                                                    |
|   | Graduation Term Expected                                                                                      | 1131                                | WES_GET_EXP_GRAD_TERM(A.EMPLID)                       | EMPLID                       | Character  | 4      | Return exp_grad_term                                                                                                    |
|   | Language Description [use                                                                                     |                                     |                                                       |                              |            |        |                                                                                                    |
|   |                                                                                                    | Norwegian [French, Spanish, Urdu,   | WEG OFT LANGUAGE BEGG(B AGGGARD GUINENT)              | ACCOMPLISHMEN                |            |        | Deture the leaves as do 11.5                                                                                                    |
|   | LNG]                                                                                                    | etc.]                               | WES_GET_LANGUAGE_DESC(B.ACCOMPLISHMENT)               | 1                            | Character  | 30     | Returns the language description                                                                                                    |
|   |                                                                                                    |                                     |                                                       |                              |            |        | To retrieve all majors for a given student. It first checks for grad majors. If no grad majors, it then gets the major for          |
|   | Major Codes                                                                                                   | ENGL,FGSS                           | WES GET MAJORS(A.EMPLID)                              | EMPLID                       | Character  | 40     | the latest effective dated rows.                                                                                                    |
|   | go. coalec                                                                                                    |                                     | ,                                                     |                              |            |        | To retrieve all majors descriptions for a given                                                                                     |
|   |                                                                                                    |                                     |                                                       |                              |            |        | student. It first checks for grad majors. If no grad                                                                                |
|   |                                                                                                    | Environmental Studies, Science in   |                                                       |                              |            |        | majors, it then gets the major for the latest effective                                                                             |
|   | Major Descriptions                                                                                            | Society, Sociology                  | WES_GET_MAJOR_DESCRS(A.EMPLID)                        | EMPLID                       | Character  | 100    | dated rows.                                                                                                    |
|   |                                                                                                    |                                     |                                                       |                              |            |        |                                                                                                    |
|   | Name - L,FM (no space after                                                                                   | Jaharan Maria Ara                   | WEG OFT NAME (A EMPLIP)                               | EMBUR                        | 01         |        | Gets preferred name of individual in ps format. Returns a                                                                           |
|   | comma)                                                                                                    | Johnson, Maria Ann                  | WES_GET_NAME (A.EMPLID)                               | EMPLID                       | Character  | 50     | Primary name if the preferred type does not exist.                                                                                  |
|   |                                                                                                    |                                     |                                                       |                              |            |        | name if the preferred type does not exist. By changing the                                                                          |
|   |                                                                                                    | Perez, David [preferred name Pérez, |                                                       |                              |            |        | second parameter to 'N', the function will attempt to substitute standard characters for any special characters in the name (ie. it |
|   | Name - L,FM (remove accents)                                                                                  | David]                              | WES_GET_NAME (A.EMPLID,'N')                           | EMPLID                       | Character  | 30     | will remove accented characters).                                                                                                   |
| U | , , , , , , , , , , , , , , , , , , , ,                                                                       |                                     | , ,                                                   | 1                            |            |        | ·                                                                                                    |

## SFIS Query Wes Functions

| Output Description                                                                                                    | Sample Output                     | Expression Text                                       | Source Field(s) | Field Type | Length | Notes                                                                                                    |
|----------------------------------------------------------------------------------------------------|-----------------------------------|-------------------------------------------------------|-----------------|------------|--------|----------------------------------------------------------------------------------------------------|
| Name - Parts - Example using                                                                                                    |                                   |                                                       |                 |            |        |                                                                                                    |
| First and Last (any combination of                                                                                                    |                                   |                                                       |                 |            |        |                                                                                                    |
| 'P F M L S')- Prefix, First, Middle,                                                                                                    |                                   |                                                       |                 |            |        |                                                                                                    |
| Last, Suffix)                                                                                                    | Maria Johnson                     | WES_GET_NAME_PARTS (A.EMPLID, 'PRI', SYSDATE, 'F L')  | EMPLID          | Character  | 45     |                                                                                                    |
|                                                                                                    |                                   |                                                       |                 |            |        |                                                                                                    |
| Name - Parts - Example using                                                                                                    |                                   |                                                       |                 |            |        |                                                                                                    |
| First only (any combination of 'P F                                                                                                    |                                   |                                                       |                 |            |        |                                                                                                    |
| M L S')- Prefix, First, Middle, Last,                                                                                                    |                                   |                                                       |                 |            |        |                                                                                                    |
| Suffix.)                                                                                                    | Maria                             | WES_GET_NAME_PARTS (A.EMPLID, 'PRI', SYSDATE, 'F')    | EMPLID          | Character  | 12     |                                                                                                    |
|                                                                                                    |                                   |                                                       |                 |            |        |                                                                                                    |
| Name - Parts - Example using                                                                                                    |                                   |                                                       |                 |            |        | Gets whatever parts of a name from whatever name type                                                        |
| Last, First Middle (any combination of 'P F M L S')- Prefix,                                                                                                    |                                   |                                                       |                 |            |        | you desire. You can introduce commas anywhere you                                                            |
| First, Middle, Last, Suffix)                                                                                                    | Johnson, Maria Ann                | WES_GET_NAME_PARTS(A.EMPLID, 'PRI', SYSDATE, 'L, FM') | EMPLID          | Character  | 15     | This function will return a Primary name if the asked for name_type does not exist.                          |
| National ID                                                                                                    | 111223333                         | WES GET SSN(A.EMPLID)                                 | EMPLID          | Character  |        | Returns the SSN of an individual                                                                             |
| TARIOTAL ID                                                                                                    | 98765 [from an address field that | WES_GET_SSIN(A.EIVII EID)                             | LIVII LID       | Criaracter | 3      |                                                                                                    |
| Numbers Only                                                                                                    | reads WesBox 98765                | IMES CET NUMBER(A ADDRESSA)                           |                 | 01         | 00     | Strip a string of all characters but numbers; useful for phone number conversions                            |
| Phone - Cell                                                                                                    | 860/555-5555                      | WES_GET_NUMBER(A.ADDRESS1)                            | EMBLIB          | Character  |        | •                                                                                                    |
|                                                                                                    |                                   | WES_GET_PHONE(A.EMPLID, 'CELL')                       | EMPLID          | Character  | _      | Returns the Phone of an individual                                                                           |
| Phone - Home                                                                                                    | 617/555-5555                      | WES_GET_PHONE (A.EMPLID, 'HOME')                      | EMPLID          | Character  |        | Returns the Phone of an individual                                                                           |
| Phone - Local                                                                                                    | 860/555-1212                      | WES_GET_PHONE (A.EMPLID,'LOC1')                       | EMPLID          | Character  |        | Returns the Phone of an individual                                                                           |
| Phone in Wesleyan Format                                                                                                    | 860/555-1212                      | WES_FORMAT_PS_PHONE(A.WES_PHONE)                      |                 | Character  | 12     |                                                                                                    |
| Phone LOC1 Unformatted                                                                                                    | 8605551212                        | WES_PHONE_SEARCH(A.PHONE)                             |                 | Character  | 15     |                                                                                                    |
| Phone Type - current                                                                                                    | HOME [LOC1, etc.]                 | WES_CURRENT_PHONE(A.EMPLID)                           |                 | Character  | 4      |                                                                                                    |
| Program Action Reason - Long                                                                                                    |                                   | WES_GET_PROG_REASON_DESCR(A.PROG_ACTION,              | PROG_ACTION,    |            |        |                                                                                                    |
| Description                                                                                                    | Final Transcript Received         | A.PROG_REASON)                                        | PROG_REASON     | Character  | 30     |                                                                                                    |
|                                                                                                    |                                   |                                                       |                 |            |        |                                                                                                    |
|                                                                                                    |                                   | WEG OFT ABOUNDED BEAGON                               |                 |            |        | Retrieve the action from the latest acad prog record whi                                                     |
| Program Action, Action Reason                                                                                                    | MARIA CANADA OR ALIO COCO         | WES_GET_ABSENCE_REASON                                | EMPLID, STRM,   |            |        | explains the DTCH or LEAV form of study in the UGRD                                                          |
| and Date                                                                                                    | WADM/SMWD - 20-AUG-2009           | (A.EMPLID,A.STRM,A.FORM_OF_STUDY)                     | FORM_OF_STUDY   | Character  | 50     | term record indicated by the strm parameter.                                                                 |
| Relationship - Alum, Stu, Emp,                                                                                                    |                                   |                                                       |                 |            |        | KAL 0: 5                                                                                                    |
| Any Time                                                                                                    | V N.                              | WEG OFT IN PERCURSE PEL (A EMPLIE LAFO)               |                 |            |        | If Alum,Stu,or Emp returns Y                                                                                 |
|                                                                                                    | Y [or N]                          | WES_GET_IN_PERS_INST_REL(A.EMPLID,'AES')              | EMPLID          | Character  | 1      |                                                                                                    |
|                                                                                                    |                                   |                                                       |                 |            |        | Determ - Vitin Dear last Del Table ethomological                                                             |
|                                                                                                    |                                   |                                                       |                 |            |        | Return a Y if in Pers Inst Rel Table otherwise returns a [Returns Y if (Alumni,Student,Employee,or Prospect) |
| Relationship - Any Type, Any Time                                                                                                    | Y [or N]                          | WES_GET_IN_PERS_INST_REL(A.EMPLID)                    | EMPLID          | Character  | 1      | (Cur,Ever,Cur_Man,Ever_Man) ]                                                                                |
| The same of the same of the sa | · [ev]                            |                                                       |                 |            |        | (                                                                                                    |
|                                                                                                    |                                   |                                                       |                 |            |        | Return a Y if in Pers Inst Rel Table otherwise returns a                                                     |
|                                                                                                    |                                   |                                                       |                 |            |        | [Returns Y if (Alumni, Student, Employee, or Prospect)                                                       |
| Relationship - Any Type, Any Time                                                                                                    | Y [or N]                          | WES_GET_IN_PERS_INST_REL(A.EMPLID,'AESP')             | EMPLID          | Character  | 1      | (Cur,Ever,Cur_Man,Ever_Man) ]                                                                                |
| Relationship - Any Type,                                                                                                    |                                   |                                                       |                 |            |        |                                                                                                    |
| Current                                                                                                    | Y [or N]                          | WES_GET_IN_PERS_INST_REL(A.EMPLID,'AESP','C')         | EMPLID          | Character  | 1      | If Pro,Alum,Stu,or Emp returns Y (Current)                                                                   |
| Relationship - Any Type, Ever                                                                                                    | Y [or N]                          | WES_GET_IN_PERS_INST_REL(A.EMPLID,'AESP','V')         | EMPLID          | Character  | 1      | If Pro,Alum,Stu,or Emp returns Y(Ever)                                                                       |
| Relationship - Prospect, Any                                                                                                    |                                   | WES_GET_IN_PERS_INST_REL(A.EMPLID,'P')                |                 |            |        |                                                                                                    |
| Time                                                                                                    | Y [or N]                          |                                                       | EMPLID          | Character  | 1      | If Prospect returns Y                                                                                        |
|                                                                                                    |                                   |                                                       | EMPLID,         |            |        |                                                                                                    |
|                                                                                                    |                                   |                                                       | SRVC_IND_CD,    |            |        |                                                                                                    |
|                                                                                                    | PLADD, PHADD, PDIR [SCF, SCI,     | WES_GET_SRVC_IND                                      | SRVC_IND_ACT_T  |            |        |                                                                                                    |
| Service Indicator list                                                                                                    | etc.]                             | (A.EMPLID,A.SRVC_IND_CD,A.SRVC_IND_ACT_TERM)          | ERM             | Character  | 25     |                                                                                                    |
| State spelled out                                                                                                    | Massachusetts                     | WES_GET_STATE_NAME(A.COUNTRY,A.STATE)                 | EMPLID          | Character  | 20     |                                                                                                    |
|                                                                                                    | L                                 |                                                       |                 |            |        |                                                                                                    |
| Student Type - Long Description                                                                                                    | First-Year Student                | WES_GET_STUDENT_TYPE_DESCR(A.EMPLID)                  | EMPLID          | Character  | 40     | Returns the long description of the student type                                                             |
| Student Type Code                                                                                                    |                                   |                                                       |                 |            |        | Return a list of acad plans (of type specialization) for                                                     |
| Student Type Code -                                                                                                    | EVET ITRANI VINIT ata 1           | IMES CET STUDENT TYPE/A EMPLIPY                       | EMPLID          | Chartet    |        | student. You can do it by default up to today or as of so                                                    |
| Undergraduate                                                                                                    | FYST [TRAN, VINT, etc.]           | WES_GET_STUDENT_TYPE(A.EMPLID)                        | EMPLID          | Character  |        | other day.                                                                                                   |
| Subject Long Description                                                                                                    | Asian Languages & Literatures     | WES_GET_SUBJECT_DESCR(A.SUBJECT)                      | SUBJECT         | Character  | 50     | Give subject Description                                                                                     |

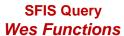

| Output Description                         | Sample Output                 | Expression Text                             | Source Field(s)       | Field Type | Length | Notes                                                                                                    |
|--------------------------------------------|-------------------------------|---------------------------------------------|-----------------------|------------|--------|----------------------------------------------------------------------------------------------------|
| Term - Current                             | 1099                          | WES_GET_CURRENT_TERM ()                     | SYSDATE (Leave blank) | Character  | 4      | Get the current term                                                                                                    |
| Term - Current Fall or Spring              | 1099                          | WES_GET_FALL_SPRING_TERM()                  | SYSDATE (Leave blank) | Character  |        | Gets only current Fall or Spring Term based on WES_GET_CURRENT_TERM. If current term ends not in 0 or 1 then XXX9 is passed out; if current term ends in a 0.1 then XXX1 is passed out                                                                                        |
| Term - Current Undergraduate               | 1099                          | WES_GET_UGRD_TERM ()                        | SYSDATE (Leave blank) | Character  | 4      | Gets the current UGRD Term (either spring or fall) based on PeopleSoft's term_tbl. It returns the minimum term such that the end date of that term is >= today. Therefore the day after a semester ends it gives you the next semester even if it has not officially started. |
| Term - Millenium Bridge                    | 1099                          | WES_GET_MILL_TERM()                         | SYSDATE (Leave blank) | Character  | 4      | Bridge term from millenium to ps                                                                                                    |
| Term - Next                                | 1101                          | WES_GET_NEXT_TERM()                         | SYSDATE (Leave blank) | Character  | 4      | Get the term after the current term where the only valid terms are Fall, Spring, & Summer                                                                                                    |
| Term - Next Fall                           | 1109                          | WES_GET_NEXT_FALL_TERM()                    | SYSDATE (Leave blank) | Character  | 4      | Gets term for Web page; april is cutoff for term switching                                                                                                    |
| Term Description                           | Fall 2009                     | WES_GET_TERM_DESC(A.STRM)                   | STRM                  | Character  | 12     | Return the term description; parameter expected is a valid term.                                                                                                    |
| Undergraduate Class                        | 2013                          | WES_GET_UGRD_CLASS(A.EMPLID)                | EMPLID                | Character  | 5      | Calculate and return the undergrad CLASS when you give it an emplid                                                                                                    |
| Units by Class                             | 1 [1.5, .5, etc.]             | WRG_GET_UNITS_ACAD_PROG(A.STRM,A.CLASS_NBR) | STRM,<br>CLASS_NBR    | Character  | 5      |                                                                                                    |
| Wes Mail Box Combination                   | 123                           | WES_GET_WESPO_COMBINATION(A.EMPLID)         | EMPLID                | Character  |        | Return the Combination for a Student's assigned WesMail<br>Box; returns a space if the student does not have a<br>WesMail Box assigned.                                                                                                    |
| Wesleyan Class Year                        | 2010 [or GRAD, GLSP, etc.]    | WES_GET_CLASS_YEAR (A.EMPLID)               | EMPLID                | Character  | 4      | Calculate and return WES_CLASS                                                                                                    |
| Wesleyan PO Box                            | 98765                         | WES_GET_WESPO(A.EMPLID)                     | EMPLID                | Character  | 5      | Get the WesPo Box from a person with a wesid. Returns a space if they have none assigned.                                                                                                    |
| Zip Code Format                            | 06459-0001                    | WES_GET_ZIP_OUT(A.COUNTRY,A.POSTAL)         |                       | Character  |        | Put a hyphen into a 9 character USA zip code after the 1st 5 digits. If the country is not USA or the zip does not contain 9 characters, the original zip is returned.                                                                                                    |
| Admission - Undergradu                     |                               |                                             |                       |            |        |                                                                                                    |
| Output Description Academic Interests from | Sample Output                 | Expression Text                             | Source Field(s)       | Field Type | Length | Programmer Notes                                                                                                    |
| PeopleSoft Student Admissions<br>Menu      | Undecided,No Equivalent Major | WES_GET_ACAD_INTERESTS(A.EMPLID)            | EMPLID                | Character  | 30     | To get the Acad interests of an individual                                                                                                    |
| Action Status                              | Application                   | WES_GET_ACT_STAT (A.EMPLID)                 | EMPLID                | Character  | 30     | To get the Action Status of a prospect                                                                                                    |
| Address Type                               | HOME                          | WES_GET_ADM_ADDR_TYPE(A.EMPLID)             | EMPLID                | Character  | 4      | To get the address type is dependent on time of year and what address the student has on file                                                                                                    |
| Address Type - Prospect<br>(School Year)   | HOME                          | WES_GET_ADM_SCHL_YR_ADDR_TYPE(A.EMPLID)     | EMPLID                | Character  |        | To get the addr_type (address) for the prospect based on addr_ussage = 'AD_SCHL_YR'                                                                                                    |
| Address Type - Prospect<br>(Summer)        | НОМЕ                          | WES_GET_ADM_SUMMER_ADDR_TYPE(A.EMPLID)      | EMPLID                | Character  | 4      | To get the addr_type (address) for the prospect based on addr_ussage = 'AD_SUMMER'                                                                                                    |
| Admission Team (Active)                    | 01 - Blue                     | WES_GET_ADM_TEAM(A.COMMITTEE_ID)            | COMMITTEE_ID          | Character  | 20     | Return the wes_adm_team as a fixed field of length 15 from the descrlong field.                                                                                                    |

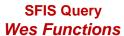

| Output Description                                               | Sample Output                                                                          | Expression Text                                       | Source Field(s)                | Field Type | Length | Notes                                                                                                    |
|------------------------------------------------------------------|----------------------------------------------------------------------------------------|-------------------------------------------------------|--------------------------------|------------|--------|----------------------------------------------------------------------------------------------------|
| Admit Term                                                       | 1109                                                                                   | WES_GET_APPLICANT_ADMIT_TERM()                        | EMPLID                         | Character  | 4      | Get applicant admit term - admit term switches in July. This was modified on 6/6/2005. It used to change on 8/1 now it changes on 7/1.                                                                                                    |
| Admit Term for WAAV web pages                                    | 1109                                                                                   | WES_GET_ASC_ADMIT_TERM ()                             | EMPLID                         | Character  | 4      | Get the admit term for the Waav web pages from the first day of the year displays next year's fall term                                                                                                    |
| Admit Type                                                       | Early Decision 1 [First-Year Graduate, etc.]                                           | WES_GET_ADMIT_TYPE_DESCR(C.ADMIT_TYPE,A.ACAD_CAREE R) | ADMIT_TYPE,<br>ACAD_CAREER     | Character  | 30     |                                                                                                    |
| Applicant Academic Interests from Wesleyan Menu                  | International Relations Cert.,Undecided,No Equivalent Major,Government, Int'l Politics | WES_GET_APP_ACAD_INTERESTS(A.EMPLID)                  | EMPLID                         | Character  | 150    | To get the Acad interests of an individual                                                                                                    |
| Application Number for given<br>Term                             | 00012345                                                                               | WAD_GET_APPL_NBR(A.EMPLID,A.ADMIT_TERM)               | EMPLID,<br>ADMIT_TERM          | Character  | 8      | To return adm_appl_nbr for given term                                                                                                    |
| Application Start Date (imbed second query to select for emplid) | 1-Jul-08                                                                               | WAD_GET_APPL_START_DATE(WES_GET_ADMIT_TERM(A.EMPLID)) | ADMIT_TERM,<br>EMPLID          | Character  | g      | Get applicant admit term admit begin date. If you use: wad_get_appl_start_date() you will get the start date for the current admit term. If you want the start date for a specific admit term use: wad_get_appl_start_date(a.admit_term)                               |
| Contact Codes                                                    | EA,EC,IA,CV,EA,EC,01                                                                   | WES_GET_CONTACT_CODES(A.EMPLID)                       | EMPLID                         | Character  | 45     | To retrieve all contact codes for a given student.<br>This gets you a list of codes XX XX XX XX length<br>45                                                                                                    |
| Contact Codes and Dates                                          | EA 0208,EC 0208,IA 0208,CV 0308,EA 0309,EC 0309,01 0709                                | WES_GET_CONTACT_CODES(A.EMPLID, 'DATE')               | EMPLID                         | Character  | 120    | To retrieve all contact codes for a given student. This gets you a list of XX MMYY,XX MMYY,XX MMYY, length 120                                                                                                    |
| Contact Codes and Dates,<br>Unique                               | EA 0208,IA 0208,EC 0208,CV 0308,01<br>0709                                             | WES_GET_CONTACT_CODES(A.EMPLID,'DATE','Y')            | EMPLID                         | Character  | 120    | To retrieve all contact codes for a given student. To Get unique codes by earliest date XX MMYY,DD MMYY,GG MMYY length 120                                                                                                    |
| Contact Codes, Unique                                            | EA,IA,EC,CV,01                                                                         | WES_GET_CONTACT_CODES(A.EMPLID,'LIST','Y')            | EMPLID                         | Character  | 45     | To retrieve all contact codes for a given student. This gets a list of Unique codes XX AA FF GG length 45                                                                                                    |
| Dean's initials                                                  | NHM                                                                                    | WES_GET_DEAN_INITIALS(A.EMPLID)                       | EMPLID                         | Character  | 3      | Gives the dean's initials for a prospect's highest adm appl nbr                                                                                                    |
| Evaluation Codes                                                 | AMYRPT-1, ATEVL2-6, ATEVL1-6, ACEVAL-6                                                 | WES_GET_EVALUATION(A.EMPLID)                          | EMPLID                         | Character  | 200    | Returns evaluations for a specific evaluation code or if left blank all evaluation up to 200 characters                                                                                                    |
| Evaluation Rating                                                | 6 [7, 5, etc.]                                                                         | WAD_GET_GENL_EVAL_RATING(A.EMPLID,A.EVALUATION_CODE ) | EMPLID,<br>EVALUATION_COD<br>E | Character  | 2      | To get the rating SYSADM.wad_get_genl_eval_rating(A.EMPLID,'INTRV ON'). If eval code = 99 then it returns N. For INTRV WAAV and INTRV ON, if they don't exist, it checks from Neshows; and return an N if they exist. It returns a blank if no rating at all is found. |
| External Organization ID                                         | 745198                                                                                 | WAD_GET_EXT_ORG_ID(A.ATP_CD)                          | ATP_CD                         | Character  | 6      | Returns external org id for given ATP Code                                                                                                    |
| First Year Inquiry Term (Default)                                | 1109                                                                                   | WES_GET_FIRST_YEAR_INQ_TERM()                         | SYSDATE                        | Character  | 4      | Get THE DEFAULT First Year INQUIRY term.<br>01/24/2008 First edition set up to change on Jan<br>15th                                                                                                    |
| Recruiter Roles for an individual                                | FAIR,INTR,MINR,RECA,RECH,SCHL<br>,STDT [EVAL,INTR,REDR, etc.]                          | WAD_GET_ROLES(A.RECRUITER_ID)                         | RECRUITER_ID                   | Character  | 200    | Gets a list of roles for a recruiter; if you not pass a date will return current list; can pass date to get older values.                                                                                                    |
| Recruiting Categories                                            | QPR3                                                                                   | WAD_GET_RECRUITING_CATEGORIES(A.EMPLID,A.ADMIT_TERM)  | EMPLID                         | Character  | 25     | Gets a list of recruiting categories for a prospect each separated by a semicolon. Max length out is 25 characters                                                                                                    |

|     |                                       |                                                                                       | wes Functions                                     |                        |            |        |                                                                                          |
|-----|---------------------------------------|---------------------------------------------------------------------------------------|---------------------------------------------------|------------------------|------------|--------|------------------------------------------------------------------------------------------|
|     | Output Description                    | Sample Output                                                                         | Expression Text                                   | Source Field(s)        | Field Type | Length | Notes                                                                                    |
|     |                                       | Electronic Pre-Application [Campus visit to                                           |                                                   | 1011 DEED! 000         |            |        |                                                                                          |
|     | Referral Source                       | Admission Off, Alumni College Fair or Night, etc.]                                    | WES_GET_REFRL_SRCE_DESCR(A.ADM_REFRL_SRCE)        | ADM_REFRL_SRC          | Character  | 30     |                                                                                          |
|     | Treatment Course                      | rugin, otolj                                                                          | W                                                 | _                      | Onaracto.  |        |                                                                                          |
|     |                                       |                                                                                       |                                                   | COUNTRY,               |            |        |                                                                                          |
|     | Region Code                           | WI03 [CT03, RI01, etc.]                                                               | WES_GET_REGION(A.COUNTRY,A.POSTAL)                | POSTAL                 | Character  | 4      | Returns the region code of based on Zip code                                             |
|     |                                       |                                                                                       |                                                   |                        |            |        | To get the region (address) for the prospect based                                       |
|     | Region Code (School Year)             | RI01                                                                                  | WES_GET_ADM_SCHL_YR_REGION(A.EMPLID)              | EMPLID                 | Character  | 4      | on addr_ussage = 'AD_SCHL_YR'                                                            |
|     | , , , , , , , , , , , , , , , , , , , |                                                                                       |                                                   |                        |            |        |                                                                                          |
|     | Dania - Cada (Comana)                 | MA 04                                                                                 | IMEC OFT ADM CHMMED DECIONIA FMDHD)               | EMBU ID                |            |        | To get the region (address) for the prospect based                                       |
|     | Region Code (Summer)                  | MA01                                                                                  | WES_GET_ADM_SUMMER_REGION(A.EMPLID)               | EMPLID                 | Character  | 4      | on addr_ussage = 'AD_SUMMER'                                                             |
|     |                                       |                                                                                       |                                                   |                        |            |        |                                                                                          |
|     | Special Interests                     | Alumni, Pres Off., Faculty                                                            | WES_GET_SPECIAL_INT(A.EMPLID)                     | EMPLID                 | Character  | 30     | Get a list of special interests for a prospect                                           |
|     |                                       |                                                                                       |                                                   |                        |            |        |                                                                                          |
|     | State - Prospect (School Year)        | RI                                                                                    | WES_GET_ADM_SCHL_YR_ADDR_STATE(A.EMPLID)          | EMPLID                 | Character  | 2      | To get the state (address) for the prospect based addr ussage = 'AD SCHL YR')            |
|     | State - 1 Tospect (School Fear)       | N                                                                                     | WES_OET_ADM_SCHE_TIC_ADDIC_STATE(A.EIWI EID)      | LIVIFLID               | Cilaracter |        | addi_dssage = Ab_Scrit_Tit()                                                             |
|     |                                       |                                                                                       |                                                   |                        |            |        | To get the state (address) for the prospect based of                                     |
|     | State - Prospect (Summer)             | WI                                                                                    | WES_GET_ADM_SUMMER_ADDR_STATE(A.EMPLID)           | EMPLID                 | Character  | 2      | addr_ussage = 'AD_SUMMER'                                                                |
|     | Test Component Long                   | Verbal [Mathematics, Chemistry, Literature, Analytical Writing, Quantitative, Verbal, | WES_GET_TEST_COMPONENT_DESCR(C.TEST_ID,D.TEST_COM | TEST_ID, TEST COMPONEN |            |        |                                                                                          |
|     | Description                           | etc.]                                                                                 | PONENT)                                           | T COMPONEN             | Character  | 30     |                                                                                          |
|     |                                       |                                                                                       |                                                   |                        |            |        |                                                                                          |
|     |                                       | Scholastic Assessment Test II [ACT                                                    |                                                   |                        |            |        |                                                                                          |
|     |                                       | Assessment, Graduate Record                                                           |                                                   |                        |            |        |                                                                                          |
|     | Test Long Description                 | Examination, Test of Engl as Foreign Lang, Scholastic Assessment Test I, etc.]        | WES_GET_TEST_ID_DESCR(A.TEST_ID)                  | TEST ID                | Character  | 50     | Give test id Description                                                                 |
|     | Took Long Docemption                  | Consider Accessiment Feet I, etc.]                                                    | WEG_GET_TEGT_IS_SEGGR((KTEGT_IS)                  | 1201_15                | Character  | 00     | Get THE DEFAULT TRANSFER INQUIRY term.                                                   |
|     |                                       |                                                                                       |                                                   |                        |            |        | 01/24/2008 First edition set up to change on Marc                                        |
|     | Transfer Inquiry Term Default         | 1109                                                                                  | WES_GET_TRANSFER_INQ_TERM ()                      | Leave blank            | Character  | 4      | 15th                                                                                     |
|     |                                       |                                                                                       |                                                   |                        |            |        | Calculate and return the student's vice, type siving                                     |
|     | VISA Type                             | F1 [J1, PR, etc.]                                                                     | WAD_GET_VISA_TYPE(A.EMPLID)                       | EMPLID                 | Character  | 2      | Calculate and return the student's visa_type giving priority to F1 and then alphabetical |
|     | VIO. CTYPE                            | [                                                                                     | VV/18_3E1_V13/C_1 11 E(V.E.WII E18)               | EWII EID               | Character  |        | priority to 1.1 and their alphabotical                                                   |
|     |                                       |                                                                                       |                                                   |                        |            |        | Get the admit term for the Waav web pages. Each                                          |
|     | WAAV Admit Term                       | 1109                                                                                  | WES_GET_WAAV_ADMIT_TERM (SYSDATE)                 | SYSDATE                | Character  | 4      | fall semester starts August 15th                                                         |
| LS  | P                                     |                                                                                       |                                                   |                        |            |        |                                                                                          |
|     | Output Description                    | Sample Output                                                                         | Expression Text                                   | Source Field(s)        | Field Type | Length | Programmer Notes                                                                         |
|     |                                       |                                                                                       |                                                   |                        |            |        |                                                                                          |
|     | GLSP - Faculty/Staff member,          |                                                                                       | WDO OLOD IO FACOTAFE(A FAIRLID)                   | EN ADULD               | 01         |        |                                                                                          |
|     | Yes or No. 1 = Yes; 2 = N             | 1                                                                                     | WRG_GLSP_IS_FACSTAFF(A.EMPLID)                    | EMPLID                 | Character  | 1      | To return the cort order of a masting nation for the                                     |
|     | GLSP - Meeting Pattern                | 20                                                                                    | WGL_GET_MTG_PAT_SORT(A.STND_MTG_PAT)              | STND MTG PAT           | Character  | 2      | To return the sort order of a meeting pattern for the GLSP Curriculum on the Web         |
|     | Sec. Mooning Fattorn                  |                                                                                       |                                                   | 5.115_III10_I AI       | Silaracter |        | Sec. Samodam on the Web                                                                  |
|     | GLSP - Okay to Register, Y or N       | N                                                                                     | WRG_GLSP_OK_TO_REG(A.EMPLID)                      | EMPLID                 | Character  | 1      |                                                                                          |
|     | GLSP - Registration Date              | 07-Dec-09                                                                             | WRG_GLSP_REG_DATE(A.EMPLID)                       | EMPLID                 | Character  | 10     |                                                                                          |
| esi | dential Life                          |                                                                                       |                                                   |                        |            |        |                                                                                          |
|     | Output Description                    | Sample Output                                                                         | Expression Text                                   | Source Field(s)        | Field Type | Length | Programmer Notes                                                                         |
|     |                                       |                                                                                       |                                                   | STRM,                  |            |        |                                                                                          |
|     | All D                                 | 123456-Sally Jones 2013, 234567-                                                      | WES_GET_ROOMMATES(B.STRM,A.WRL_BUILD_CODE,A.WRL_R | WRL_BUILD_COD          |            |        | To retrieve all roomates in a given room and                                             |
|     | All Roommates                         | Nancy Smith 2013                                                                      | OOM)                                              | E, WRL_ROOM            | Character  | 300    | building                                                                                 |

## **SFIS Query** Printed: 8/19/2010

|                                                             |                                                | Wes Functions                                                         |                                       |            |                               |                                                                                                    |
|-------------------------------------------------------------|------------------------------------------------|-----------------------------------------------------------------------|---------------------------------------|------------|-------------------------------|----------------------------------------------------------------------------------------------------|
| Output Description                                          | Sample Output                                  | Expression Text                                                       | Source Field(s)                       | Field Type | Length                        | Notes                                                                                                    |
| All Rooms in a Unit                                         | 307A,307B,307C,307D,307E                       | WES_GET_ROOMS(A.WRL_BUILD_CODE,A.WRL_UNIT)                            | WRL_BUILD,<br>WRL_UNIT                | Character  | [ɛ́<br>cı<br>w                | o retrieve all rooms in a given unit in a given building<br>additional variable] not used or set to Y will yield the<br>urrent semester's information. If set to anything but Y<br>ill yield the most future dated information, based on t<br>uilding and unit.                                                                                                    |
| Building Capacity                                           | 143                                            | WRL_GET_BUILDING_CAPACITY(A.WRL_BUILD_CODE)                           | WRL_BUILD_COD<br>E                    | Number     |                               | Gets the Building Capacity by summing Room Capacity                                                                                                    |
| Building Name                                               | 186 Cross Street                               | WRL_GET_BUILD_NAME(A.WRL_BUILD_CODE)                                  | WRL_BUILD_COD<br>E                    | Character  |                               | Sets the current building name (max Length 30                                                                                                    |
| Contract Begin Date [use WRL_GET_CURR_TERM () as criterion] | 07-Sep-09                                      | WRL_GET_CONTRACT_BEGIN_DT (A.EMPLID)                                  | EMPLID                                | Date       | st                            | his function returns the begin date of a contract for a<br>tudent either for the current term or if you specify the<br>or any term in the res life calendar.                                                                                                    |
| Contract End Date [use WRL_GET_CURR_TERM () as criterion]   | 23-Dec-09                                      | WRL_GET_CONTRACT_END_DT(A.EMPLID)                                     | EMPLID                                | Date       |                               | his Function returns the contract end date, based or<br>es life calendar for a student                                                                                                    |
| Current Room Assignment (Building and Room)                 | 830 B3                                         | WRL_GET_CUR_ROOM_ASSIGNMENT(A.EMPLID)                                 | EMPLID                                | Character  | no                            | or passed in emplid, returns the building code, and umber format of returned value: buildingcode (10 soom number. If no current room assignment is foun assed in emplid, return "No Current Assignment"                                                                                                    |
| Current Term                                                | 1099                                           | WRL_GET_CURR_TERM ()                                                  | SYSDATE (Leave<br>blank)              | Character  | ta                            | Sets the current term from the ps_wrl_calenda<br>able then you do not need to hard code the te<br>ne queries or add a prompt                                                                                                    |
| Priority                                                    | 1                                              | WES_GET_RES_LIFE_PRIORITY (A.EMPLID)                                  | EMPLID                                | Character  |                               | Calculate and return the priority that a student hould have in the Res Life Room Selection L                                                                                                    |
| Rooms Based on Staff Area                                   | 302-304, 306-307, 309-312, 316-322,<br>324-326 | WRL_GET_STAFF_AREA_ROOMS(A.WRL_AREA_NBR,A.EMPLID)                     | WRL_AREA_NBR,<br>EMPLID               | Character  | O<br>w<br>lis<br>cr<br>w<br>b | sets rooms based on Staff Area Nbr and Emplid of poptions: You can designate the term, or the variance which determines how detailed you want the room, ast every room for instance (1,2,3,6,9,10,11) with a corne out as 1-3,6,9-11 with a variance greater than ill come out 1-11. If a staff area has more than on uilding in it it returns nothing. Returns a string up to haracters long. |
| Staff Areas by Building Code                                | (138,134,133,137,135,136,139)                  | WRL_GET_STAFF_AREAS_BY_BDCODE(A.WRL_BUILD_CODE)                       | WRL_BUILD_COD<br>E                    | Character  | te                            | sets all the current term Staff Areas unless you ente<br>erm then gets the list of greatest effdt staff areas for<br>urrent . A building can have more than one staff are<br>ney are needed to Find all staff for a building                                                                                                    |
| Staff Areas by Building Code and Room                       | 401                                            | WRL_GET_STAFF_AREA (A.WRL_BUILD_CODE,B.WRL_ROOM)                      | WRL_BUILD_COD<br>E, WRL_ROOM          | Character  |                               | Sets the current term Staff Area unless you elem then gets the greatest effdt staff area for<br>erm                                                                                                    |
| Unit Beds Assigned                                          | 136                                            | WRL_GET_UNIT_ASSIGNMENT_COUNT(A.WRL_BUILD_CODE,A.W<br>RL_UNIT,B.STRM) | WRL_BUILD_COD<br>E, WRL_UNIT,<br>STRM | Number     | a<br>w                        | Sets the Unit Beds Assigned Count by Counti<br>ssignments; only counts those assignments<br>rrl_date_in <> wrl_date_out or wrl_date_out :<br>ysdate                                                                                                    |
| Unit Capacity                                               | 140                                            | WRL_GET_UNIT_CAPACITY(A.WRL_BUILD_CODE,B.WRL_UNIT)                    | WRL_BUILD_COD<br>E, WRL_UNIT          | Number     | 3 G                           | Sets the Unit Capacity by summing Room Ca                                                                                                    |
| dent Accounts                                               |                                                |                                                                       |                                       |            |                               |                                                                                                    |
| Output Description Enrollment Status [NOTE:                 | Sample Output                                  | Expression Text                                                       | Source Field(s)                       | Field Type | Length                        | Programmer Notes                                                                                                    |
| There is a separate Function for                            | ENRL                                           | WSF ENRL STATUS(A.EMPLID)                                             | EMPLID                                | Character  | I -                           | NOTE: There is a separate Function for ot<br>ffices]                                                                                                    |

## SFIS Query Printed: 8/19/2010

|                                         |                                                                    | wes Functions                                                   |                        |                        |          |                                                                                                    |
|-----------------------------------------|--------------------------------------------------------------------|-----------------------------------------------------------------|------------------------|------------------------|----------|----------------------------------------------------------------------------------------------------|
| Output Description                      | Sample Output                                                      | Expression Text                                                 | Source Field(s)        | Field Type             | Length   | Notes                                                                                                    |
|                                         | Fall Hums Tuition, Early Arrival                                   |                                                                 |                        |                        |          |                                                                                                    |
| tem Type Description                    | Housing, etc. or it may be blank                                   | WSF_GET_ITEM_DESCR(A.ITEM_TYPE)                                 | ITEM_TYPE              | Character              | 100      | Return Description for item_type                                                                                             |
| Student Account Balance                 |                                                                    |                                                                 |                        |                        | 10, 2    |                                                                                                    |
| ncluding pending Fin Aid                | 24311.52                                                           | WES_STDNT_ACCOUNT_BALANCE(A.EMPLID)                             | EMPLID                 | Number                 | decimals |                                                                                                    |
| ent Judicial Board                      |                                                                    |                                                                 |                        |                        |          |                                                                                                    |
| Output Description                      | Sample Output                                                      | Expression Text                                                 | Source Field(s)        | Field Type             | Length   | Programmer Notes                                                                                                    |
| Adjudication Method Code                |                                                                    |                                                                 |                        |                        |          | To return the Adjudication Method                                                                                            |
|                                         |                                                                    |                                                                 | WES_SJB_INCIDE         |                        |          |                                                                                                    |
|                                         | ACJU                                                               | WES_GET_SJB_ADJUDICATION_METH(A.WES_SJB_INCIDE_SEQ)             | _SEQ                   | Character              | 4        |                                                                                                    |
| Alleged regulations violated            |                                                                    |                                                                 |                        |                        |          |                                                                                                    |
| numbers only) for a given               |                                                                    |                                                                 | WES_SJB_INC_ST         |                        |          |                                                                                                    |
| tudent sequence                         | 1, 13B, 14, 2                                                      | WES_GET_SJB_ALL_STU_ALLEG(B.WES_SJB_INC_STU_SE,'N')             | U_SE                   | Character              | 25       | To return all allegation codes for student in                                                                                |
|                                         |                                                                    |                                                                 |                        |                        |          |                                                                                                    |
| Alleged regulations violated            | 1 (Privacy and Tranquility), 13B (Underage                         |                                                                 |                        |                        |          | To return all allegation codes for student in                                                                                |
| ncluding description for a given        | Use of Alcohol), 14 (Failure to Comply), 2                         |                                                                 | WES_SJB_INC_ST         |                        |          | 11-Aug-2009 Added Second Parameter, if                                                                                       |
| tudent sequence [default]               | (Harassment and Abuse)                                             | WES_GET_SJB_ALL_STU_ALLEG (B.WES_SJB_INC_STU_SE)                | U_SE                   | Character              | 700      | value is passed in - include Regulation De                                                                                   |
|                                         |                                                                    |                                                                 |                        |                        |          |                                                                                                    |
| ncident Type Code                       |                                                                    |                                                                 | WES_SJB_INCIDE         |                        |          | To retrieve all Incident TYPES for a given                                                                                   |
|                                         | DRAL                                                               | WES_GET_SJB_INC_TYPE(A.WES_SJB_INCIDE_SEQ)                      | _SEQ                   | Character              | 4        |                                                                                                    |
|                                         |                                                                    |                                                                 |                        |                        |          |                                                                                                    |
|                                         | Underage possession or                                             |                                                                 |                        |                        |          |                                                                                                    |
|                                         | consumption of alcohol                                             |                                                                 | WES SJB REG C          |                        |          | To retrieve regulation Comment. (COMM) magn                                                                                  |
| Regulation (Allegation) Comment         | anywhere on University property or at University sponsored events. | WES GET SJB REG DESC(I.WES SJB REG CODE, 'COMM')                | ODE                    | Character              | 1330     | To retrieve regulation Comment. 'COMM' mean<br>Regulation Comment                                                            |
| Regulation (Allegation) Comment         | property of at offiversity sponsored events.                       | WEG_GET_GGB_REG_DEGG(I:WEG_GGB_REG_GGBE; CONNINT)               | ODL                    | Character              | 1330     | regulation comment                                                                                                    |
| Regulation (Allegation) Description     |                                                                    |                                                                 | WES_SJB_REG_C          |                        |          |                                                                                                    |
| default - 'DESC' may be added]          | Underage Use of Alcohol                                            | WES_GET_SJB_REG_DESC(I.WES_SJB_REG_CODE)                        | ODE                    | Character              | 50       | To retrieve regulation description.                                                                                          |
|                                         | _                                                                  |                                                                 |                        |                        |          |                                                                                                    |
|                                         | Underage Use of Alcohol:                                           |                                                                 |                        |                        |          |                                                                                                    |
|                                         | Underage possession or                                             |                                                                 |                        |                        |          |                                                                                                    |
|                                         | consumption of alcohol                                             |                                                                 |                        |                        |          |                                                                                                    |
| Regulation (Allegation) Description     | anywhere on University                                             | IMES OF OIR RES PESSONANES OIR RES CORE IROTHIN                 | WES_SJB_REG_C          |                        |          | BOTH' means return Regulation Description and                                                                                |
| Plus Comment                            | property or at University sponsored events.                        | WES_GET_SJB_REG_DESC(I.WES_SJB_REG_CODE,'BOTH')                 | ODE                    | Character              | 1380     | Regulation Comment                                                                                                    |
| Sanction Description [default -         |                                                                    | IMEG OFT OID CAN DECOMA MEG OID CANOTION                        | WES_SJB_SANCTI         |                        |          |                                                                                                    |
| DESC' may be added]                     | Usdan University Center Service                                    | WES_GET_SJB_SAN_DESC(A.WES_SJB_SANCTION)                        | ON                     | Character              | 40       | To retrieve sanction description.                                                                                            |
| N                                       | Disciplinary Warning: no deadline /                                |                                                                 |                        |                        |          | To retrieve sanctions for a given student s                                                                                  |
| Sanctions listed                        | Physical Plant Service: deadline 10-<br>OCT-09                     | WES CET SID SANIA WES SID INC STILL SE                          | WES_SJB_INC_ST<br>U SE | Characte               | 000      | (Concatenating All sanctions)                                                                                                |
|                                         | 001-09                                                             | WES_GET_SJB_SAN(A.WES_SJB_INC_STU_SE)                           | U_SE                   | Character              | 300      |                                                                                                    |
| JB Member Role Code                     | STAF                                                               | WES_GET_SJB_COMMITTEE_MEM_ROLE(H.EMPLID_TO)                     | EMPLID_TO              | Character              | 4        | Returns the SJB COMMITTEE MEMBERS                                                                                            |
|                                         | (Regulation Underage Use of Alcohol/ Plea                          |                                                                 | WES_SJB_INCIDE         |                        | <u> </u> |                                                                                                    |
|                                         | NR/ Decision NR) (Regulation                                       |                                                                 | SEQ.                   |                        |          | To retrieve all Student PLEAS and all SJB                                                                                    |
| Student Pleas & Decision Types          | Distribution of Alcohol/ Plea NR/ Decision                         | WES_GET_SJB_INC_PLEA_DECISION                                   | WES_SJB_INC_ST         |                        |          | DECISIONS TYPES for a given incident/s                                                                                       |
| y Sequence                              | NR)                                                                | (A.WES_SJB_INCIDE_SEQ,B.WES_SJB_INC_STU_SE)                     | U_SE                   | Character              | 150      | sequence.                                                                                                    |
| ent Records                             |                                                                    |                                                                 |                        |                        |          |                                                                                                    |
| Output Description                      | Sample Output                                                      | Expression Text                                                 | Source Field(s)        | Field Type             | Length   | Programmer Notes                                                                                                    |
| Output Description                      |                                                                    |                                                                 |                        |                        |          | Calculate and return WES_ACADEMIC LE                                                                                         |
| Output Description                      |                                                                    |                                                                 |                        |                        |          | Purpose of Bin enrollments 1=First Year                                                                                      |
| Output Description                      |                                                                    |                                                                 |                        |                        |          |                                                                                                    |
|                                         | 1 [2, 3, 4, 5]                                                     | WES_GET_TERM_LEVEL(A.EMPLID,A.STRM)                             | EMPLID, STRM           | Character              | 1        |                                                                                                    |
| Academic Level                          | 1 [2, 3, 4, 5]<br>GS.PR-S [WA, SP-G, PB-G, etc.]                   | WES_GET_TERM_LEVEL(A.EMPLID,A.STRM) WES_GET_ACAD_DISC(A.EMPLID) | EMPLID, STRM           | Character<br>Character | 1 10     | 2=Sophomore 3=Junior 4=Senior 5= Grad                                                                                        |
| Academic Level Academic Standing Action |                                                                    | ,                                                               |                        |                        | 10       | 2=Sophomore 3=Junior 4=Senior 5= Grad<br>To get the acad_stndng_actn for a student<br>Return the ADMIT TERM for passed in EM |

| Output Description                         | Sample Output                                                            | Expression Text                                                      | Source Field(s)                                | Field Type | Length | Notes                                                                                                    |
|--------------------------------------------|--------------------------------------------------------------------------|----------------------------------------------------------------------|------------------------------------------------|------------|--------|----------------------------------------------------------------------------------------------------|
| Advisee Term                               | 1109                                                                     | WES_GET_ADVISEE_TERM()                                               | SYSDATE (Leave blank)                          | Character  | 4      | Gets the current Advisee Term (either spring or fall) to n PeopleSoft's term_tbl. It returns the minimum term such that the end date of that term is >= today. Then the day after a semester ends it gives you the next semester even if it has not officially started. |
| Parent EmplId                              | 654322~Parent~654321~Parent~ ~~                                          | WES_ENROLLDAY_GET_PARENT(A.EMPLID)                                   | EMPLID                                         | Character  | 200    |                                                                                                    |
| IDs for Parents, Guardians,<br>Stepparents | 987653-Parent-987654-Parent-987<br>655-Step Parent-987656-Step<br>Parent | WES_ENROLLDAY_GET_PARENT (A.EMPLID)                                  | EMPLID                                         | Character  | 100    |                                                                                                    |
| In Drop/Add (Yes or No)                    | N [Y]                                                                    | WRG_GET_IN_DROP_ADD_YN (A.ACAD_CAREER)                               | ACAD_CAREER                                    | Character  | 1      |                                                                                                    |
| Registration Term                          | 1101                                                                     | WRG_GET_REGISTRATION_STRM ()                                         | SYSDATE (Leave blank)                          | Character  | 4      | Get the current registration term based on the sessitable for session 140 end_dt of dropadd >= cur_dat we want the min term from this set; the function retuif a term has not been set up yet                                                                           |
| Schedule Confirmed                         | C [N, I]                                                                 | WRG_GET_SCHED_CONF(A.EMPLID)                                         | EMPLID                                         | Character  | 1      | Return a single character to indicate if a stude<br>has confirmed his schedule for the current ter<br>being Correct (C) or Incorrect (I) or not at all (I                                                                                                    |
| Semester Parameter                         | 5                                                                        | WRG_GET_SEMESTER_PARM (A.EMPLID,A.STRM)                              | EMPLID, STRM                                   | Number     | 2      | Gets the Semester Parameter for Credit Anal                                                                                                    |
| Student Attribute Status                   |                                                                          | WRG_GET_STDNT_ATTR_STATUS (A.EMPLID,B.STDNT_ATTR,B.STDNT_ATTR_VALUE) | EMPLID,<br>STDNT_ATTR,<br>STDNT_ATTR_VAL<br>UE | Character  | 1      |                                                                                                    |